**Partial**

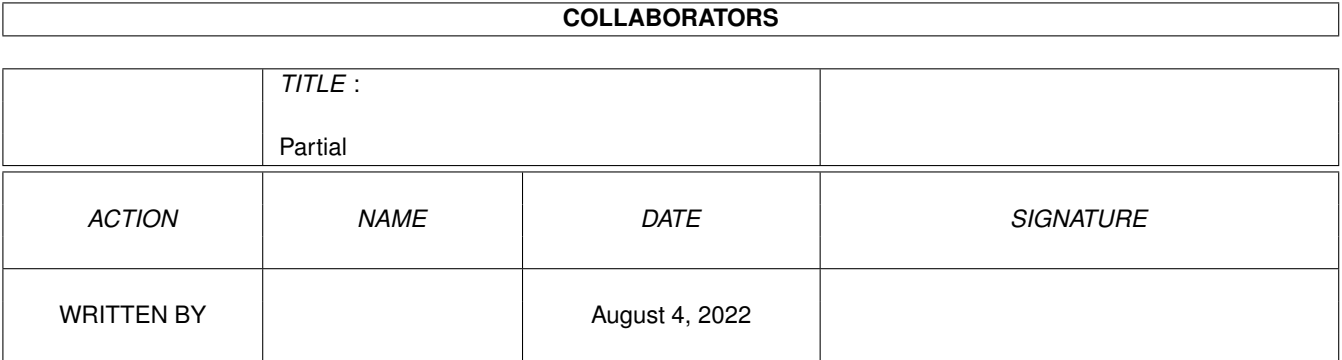

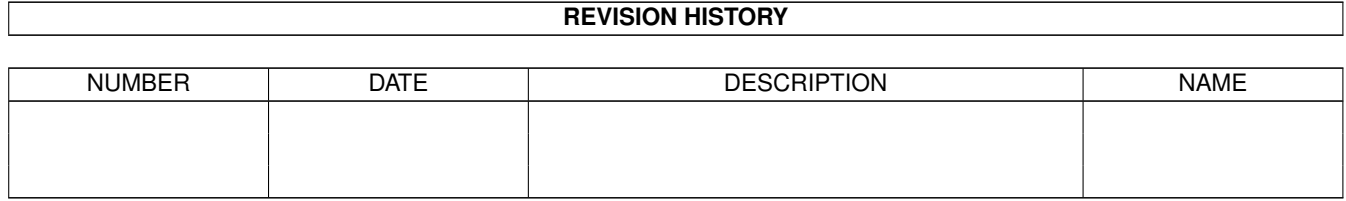

# **Contents**

#### 1 Partial [1](#page-3-0)

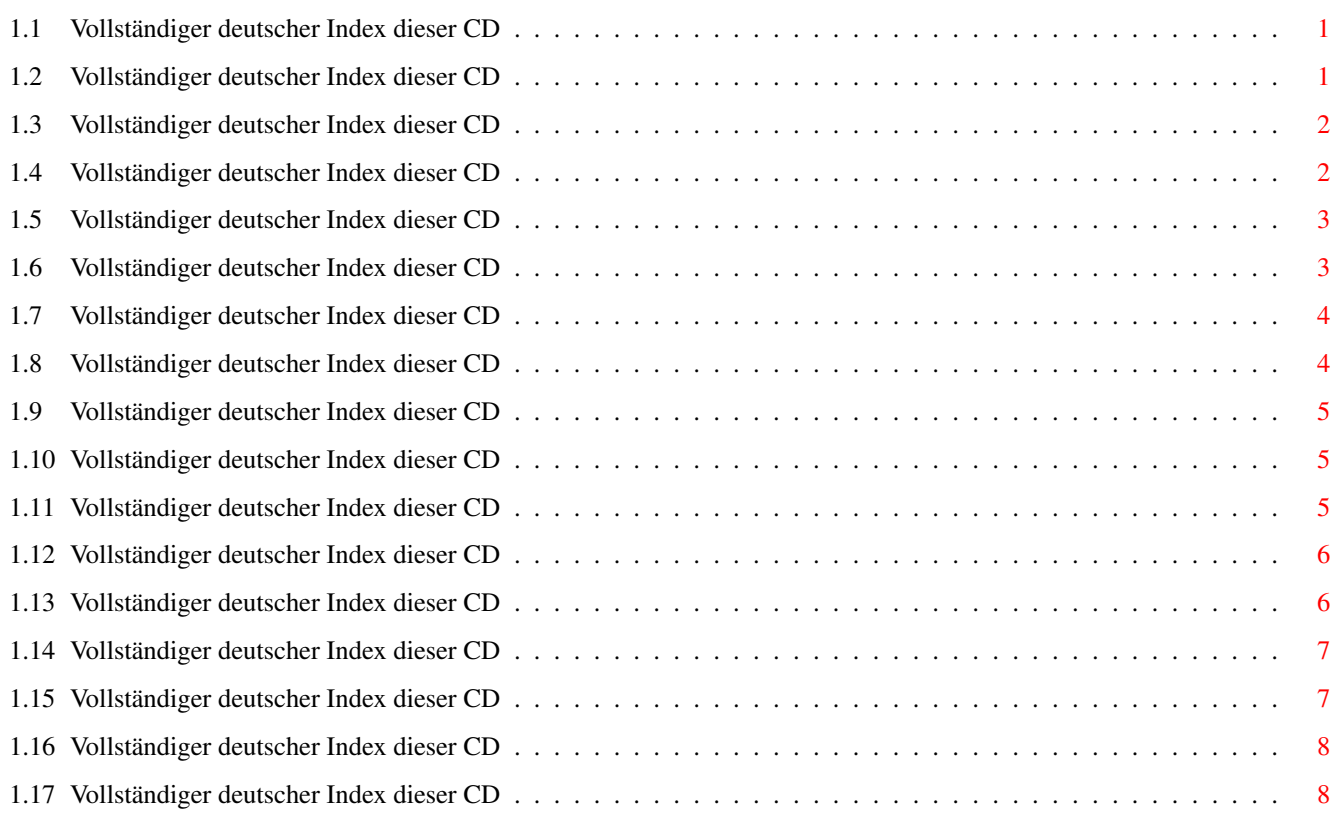

# <span id="page-3-0"></span>**Chapter 1**

# **Partial**

#### <span id="page-3-1"></span>**1.1 Vollständiger deutscher Index dieser CD**

Clicken Sie auf den Namen zum Entpacken, und auf die Beschreibung, um die (englische) Langbeschreibung zu sehen. Programme mit dt. Dokumentation haben einen - vor ihrer Beschreibung.

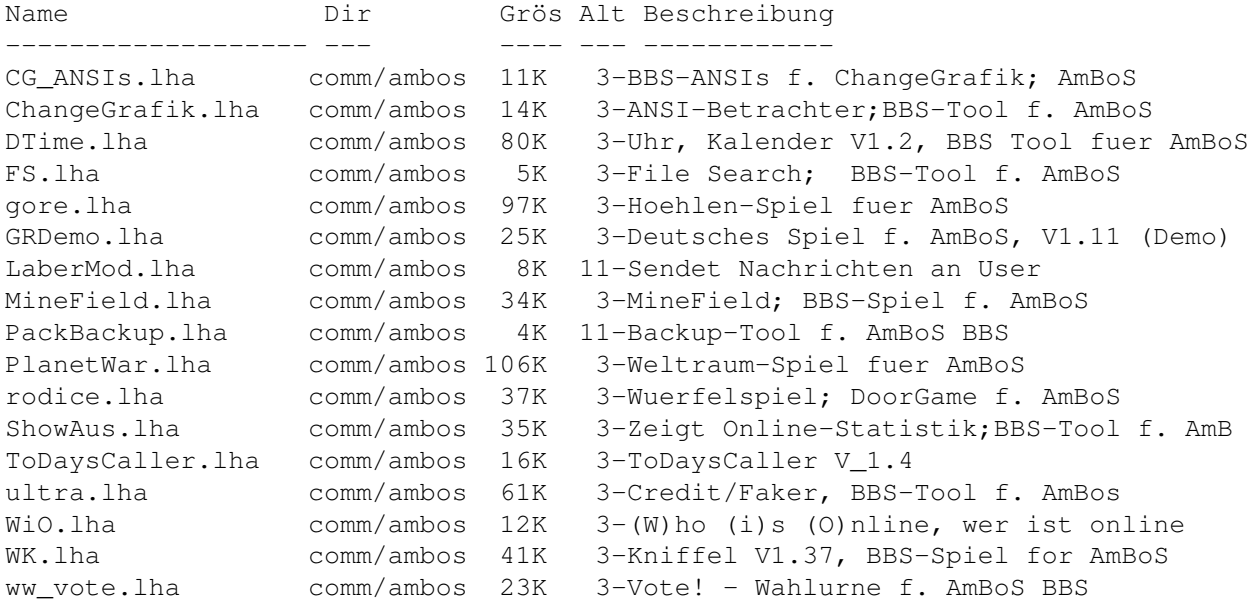

### <span id="page-3-2"></span>**1.2 Vollständiger deutscher Index dieser CD**

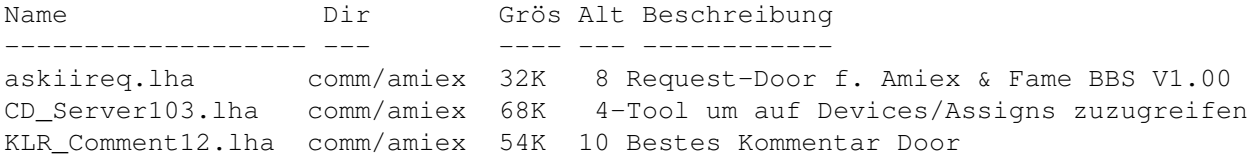

```
nvx_v_await.lha comm/amiex 13K 11 Ersetzt AwaitScreen durch 20 caller
nvx_v_modpage.lha comm/amiex 148K 11 Paget mit einem Musikmodule
PottySrc.lha comm/amiex 448K 2 Source f. Pot-Noodle's AmiExp BBS Utils
SDC_R4B3.lha comm/amiex 70K 2 Super-DupeCheck 1.03: Release 4, Beta 3
world_clock.lha comm/amiex 24K 8 Clock Util f. Amiex & Fame BBS V1.18
```
# <span id="page-4-0"></span>**1.3 Vollständiger deutscher Index dieser CD**

Clicken Sie auf den Namen zum Entpacken, und auf die Beschreibung, um die (englische) Langbeschreibung zu sehen. Programme mit dt. Dokumentation haben einen - vor ihrer Beschreibung.

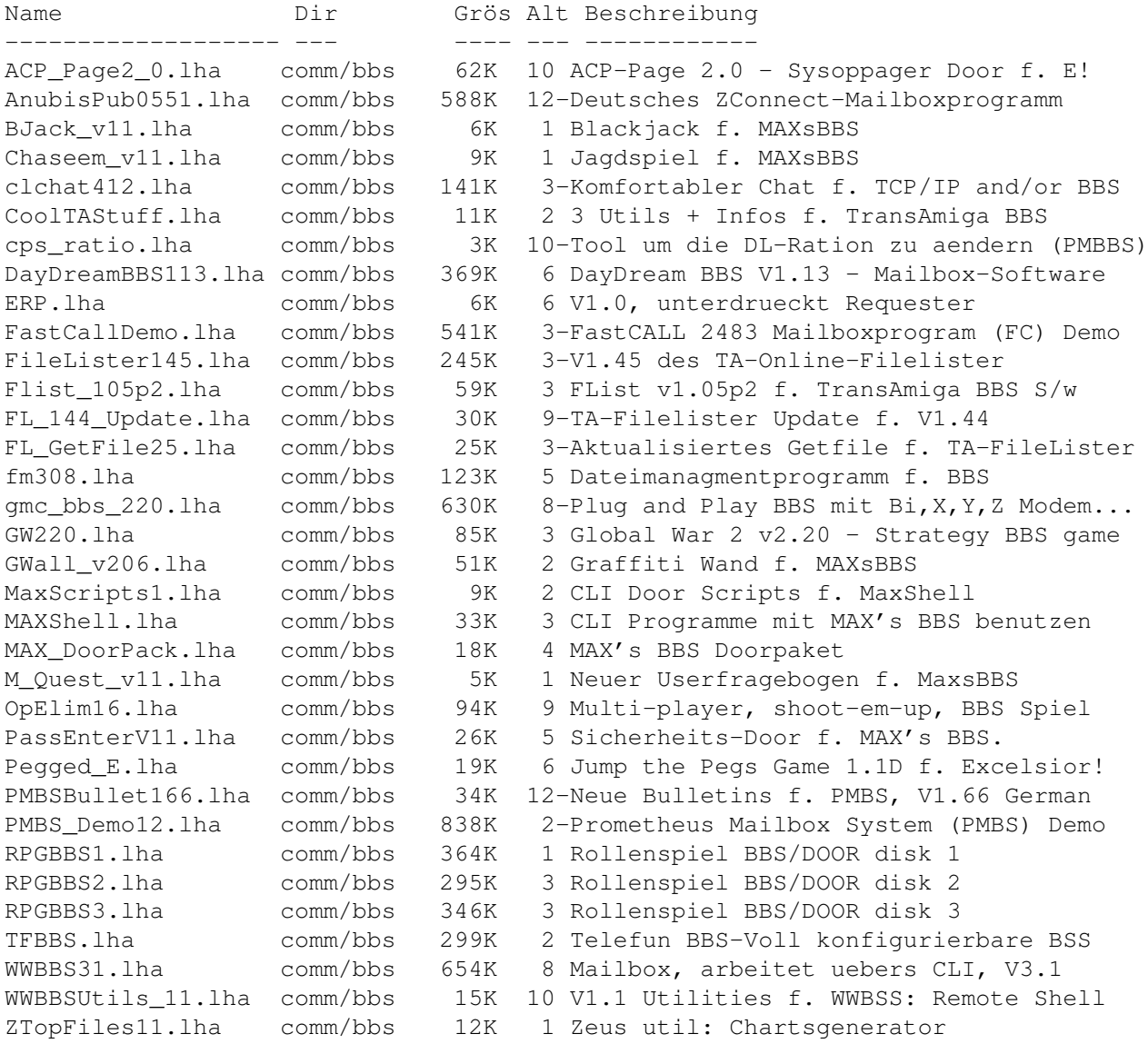

#### <span id="page-4-1"></span>**1.4 Vollständiger deutscher Index dieser CD**

Clicken Sie auf den Namen zum Entpacken, und auf die Beschreibung, um die (englische) Langbeschreibung zu sehen. Programme mit dt. Dokumentation haben einen - vor ihrer Beschreibung.

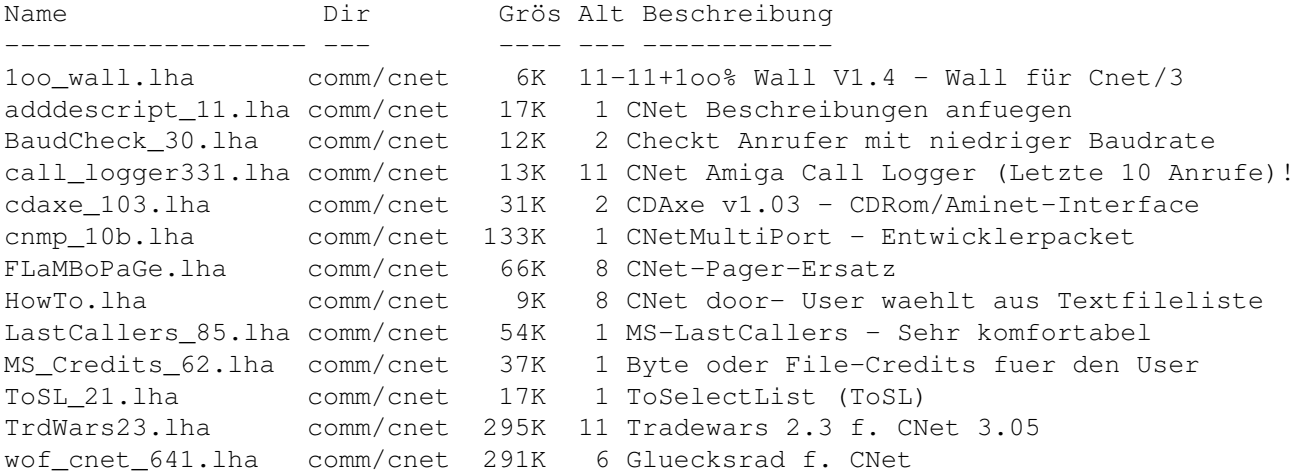

# <span id="page-5-0"></span>**1.5 Vollständiger deutscher Index dieser CD**

Clicken Sie auf den Namen zum Entpacken, und auf die Beschreibung, um die (englische) Langbeschreibung zu sehen. Programme mit dt. Dokumentation haben einen - vor ihrer Beschreibung.

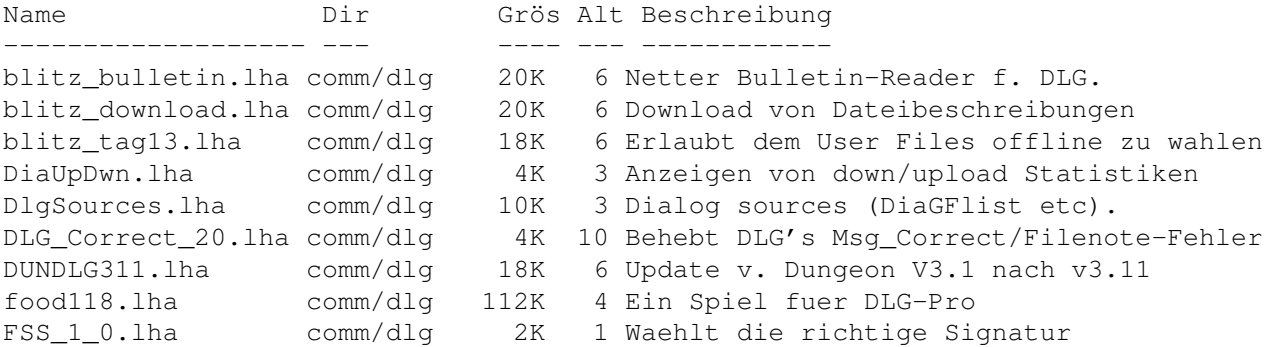

#### <span id="page-5-1"></span>**1.6 Vollständiger deutscher Index dieser CD**

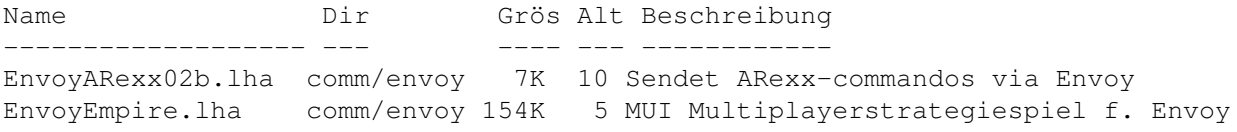

# <span id="page-6-0"></span>**1.7 Vollständiger deutscher Index dieser CD**

Clicken Sie auf den Namen zum Entpacken, und auf die Beschreibung, um die (englische) Langbeschreibung zu sehen. Programme mit dt. Dokumentation haben einen - vor ihrer Beschreibung.

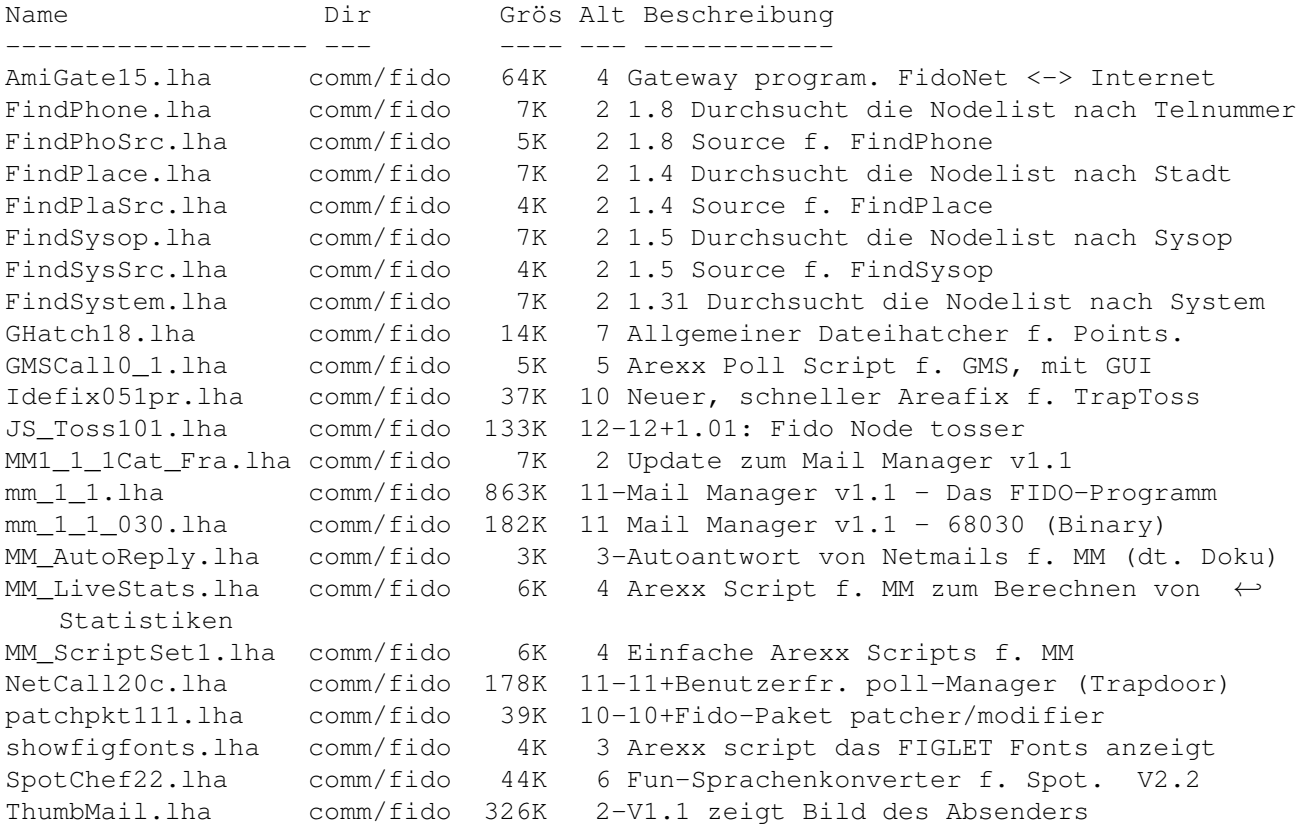

### <span id="page-6-1"></span>**1.8 Vollständiger deutscher Index dieser CD**

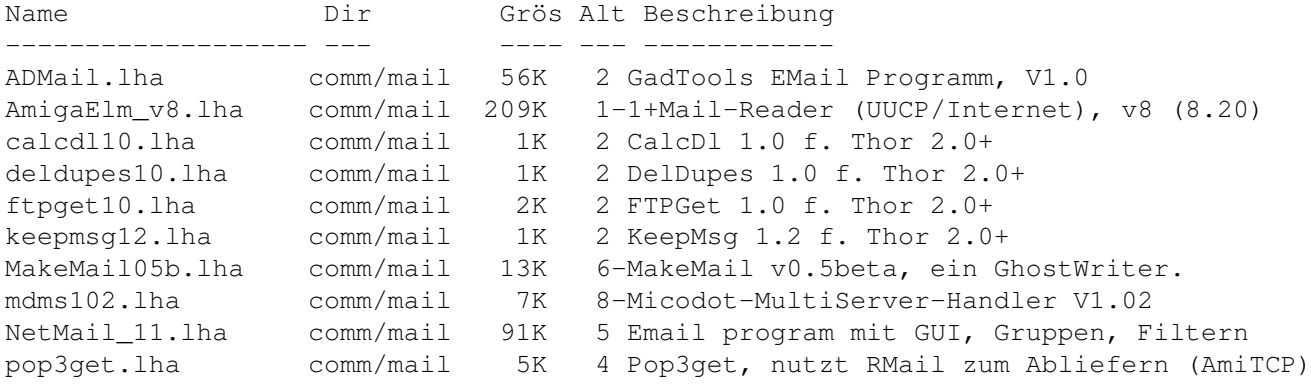

#### <span id="page-7-0"></span>**1.9 Vollständiger deutscher Index dieser CD**

Clicken Sie auf den Namen zum Entpacken, und auf die Beschreibung, um die (englische) Langbeschreibung zu sehen. Programme mit dt. Dokumentation haben einen - vor ihrer Beschreibung.

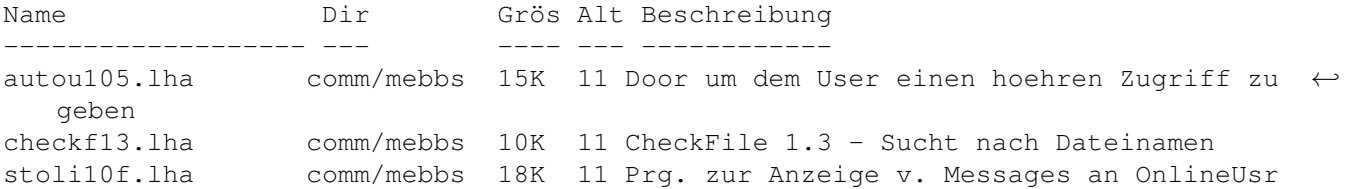

#### <span id="page-7-1"></span>**1.10 Vollständiger deutscher Index dieser CD**

Clicken Sie auf den Namen zum Entpacken, und auf die Beschreibung, um die (englische) Langbeschreibung zu sehen. Programme mit dt. Dokumentation haben einen - vor ihrer Beschreibung.

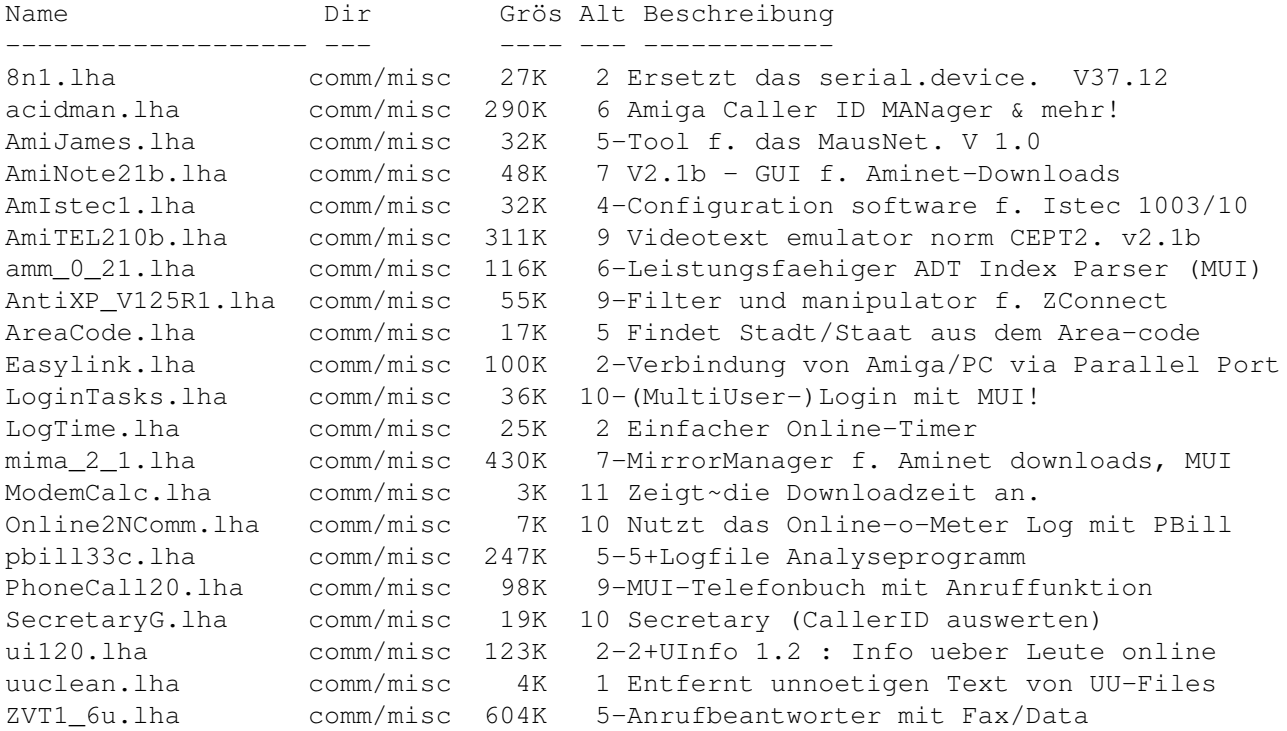

#### <span id="page-7-2"></span>**1.11 Vollständiger deutscher Index dieser CD**

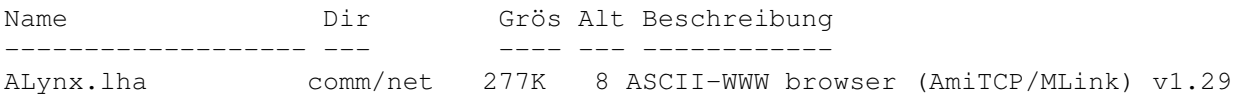

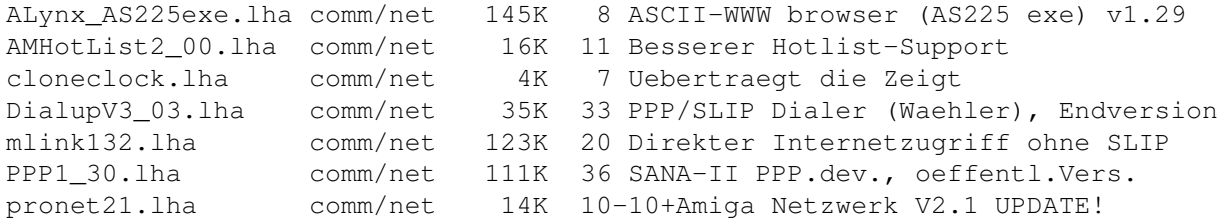

### <span id="page-8-0"></span>**1.12 Vollständiger deutscher Index dieser CD**

Clicken Sie auf den Namen zum Entpacken, und auf die Beschreibung, um die (englische) Langbeschreibung zu sehen. Programme mit dt. Dokumentation haben einen - vor ihrer Beschreibung.

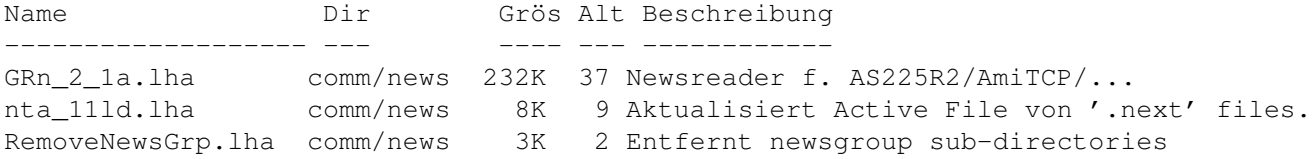

# <span id="page-8-1"></span>**1.13 Vollständiger deutscher Index dieser CD**

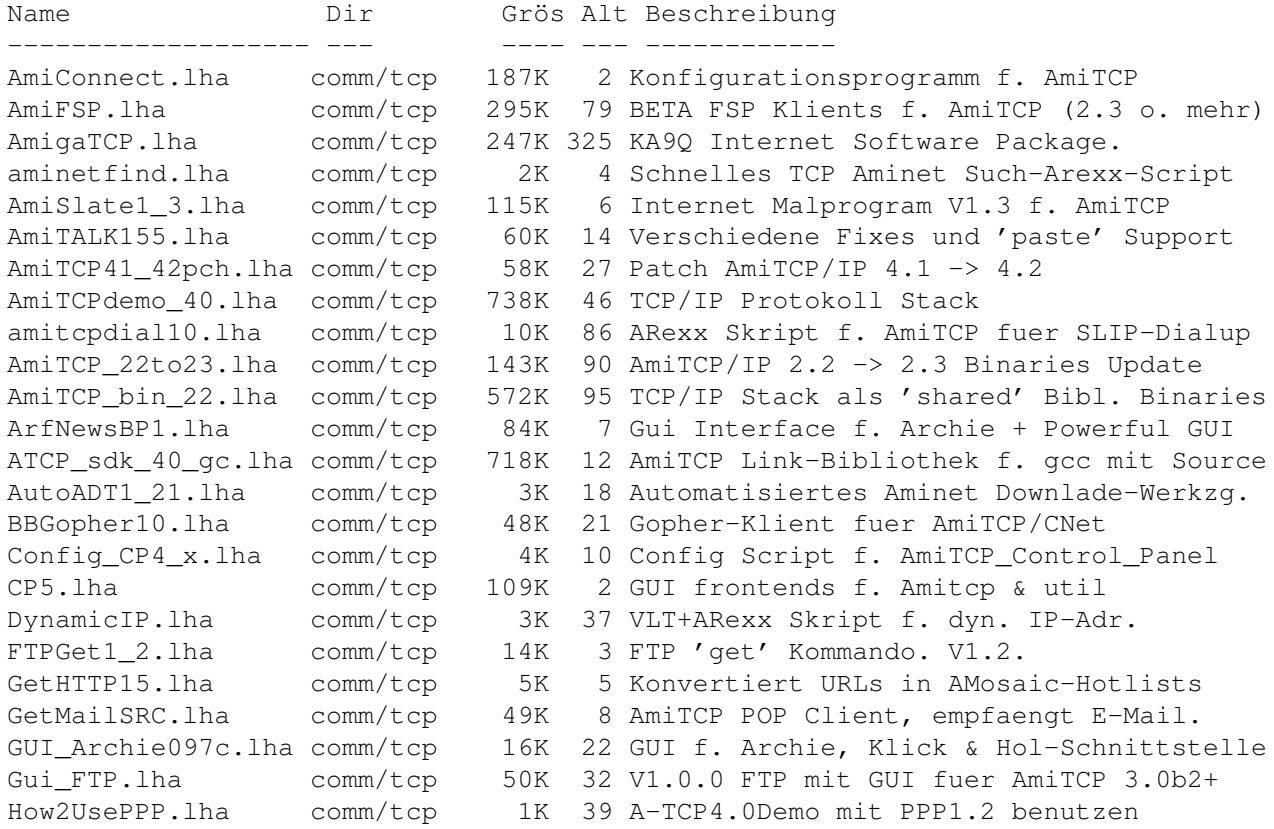

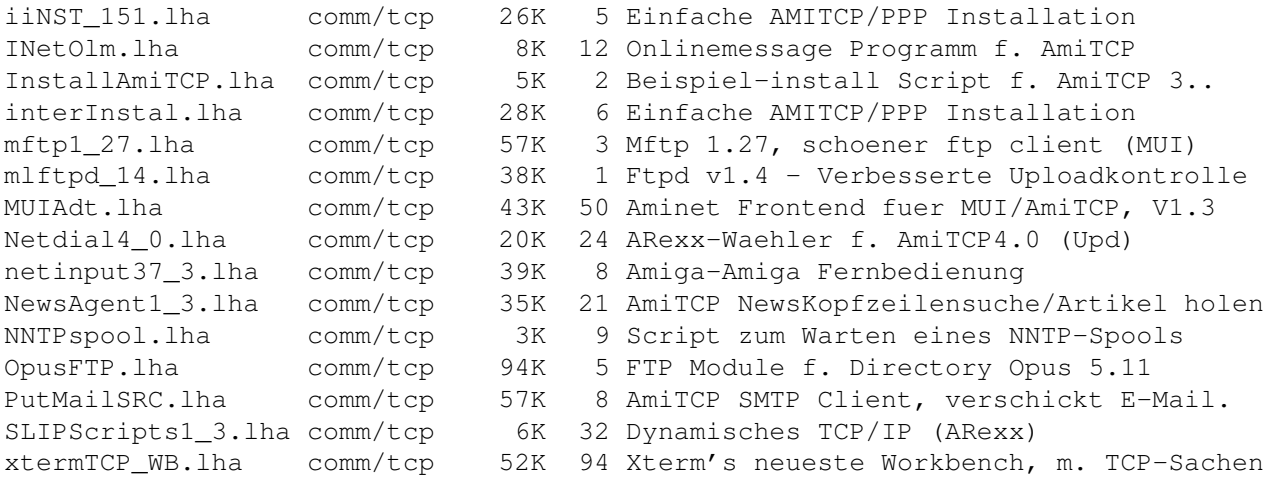

# <span id="page-9-0"></span>**1.14 Vollständiger deutscher Index dieser CD**

Clicken Sie auf den Namen zum Entpacken, und auf die Beschreibung, um die (englische) Langbeschreibung zu sehen. Programme mit dt. Dokumentation haben einen - vor ihrer Beschreibung.

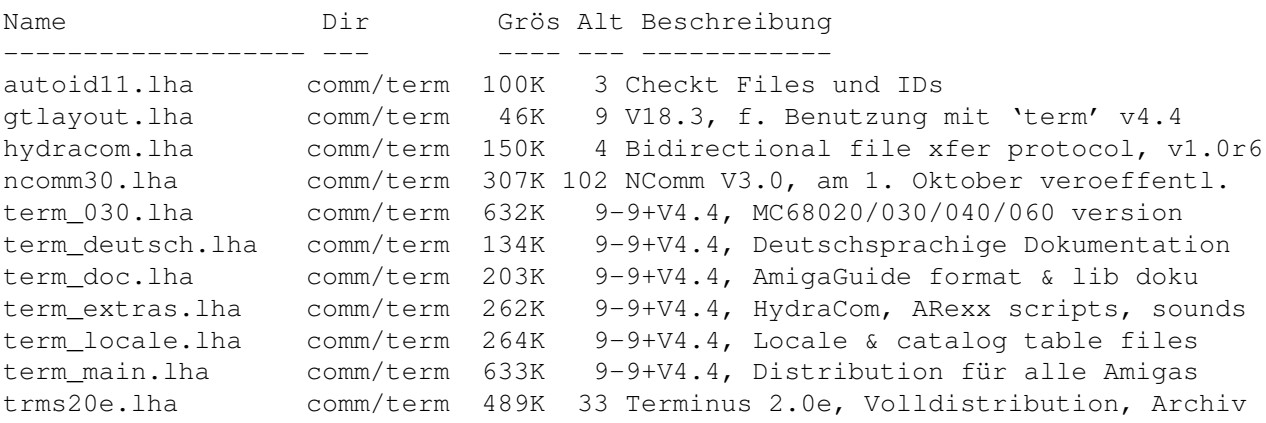

#### <span id="page-9-1"></span>**1.15 Vollständiger deutscher Index dieser CD**

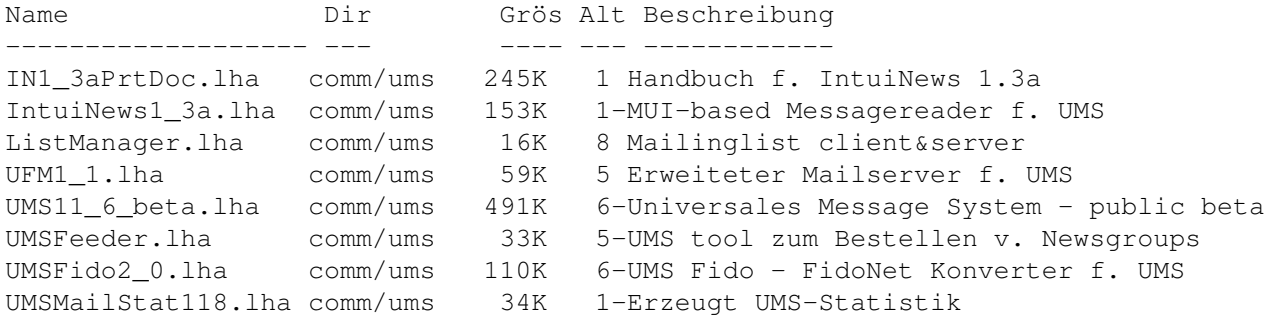

UMSMapsTool1\_4.lha comm/ums 42K 7-MapsTool f. das Z-Netz. (MUI) UMSRW1\_4.lha comm/ums 27K 6-Mailreplyer f. UMS UMSWatch1\_2.lha comm/ums 24K 3 'New mail'-Anzeiger f. UMS. Release 1.2.

#### <span id="page-10-0"></span>**1.16 Vollständiger deutscher Index dieser CD**

Clicken Sie auf den Namen zum Entpacken, und auf die Beschreibung, um die (englische) Langbeschreibung zu sehen. Programme mit dt. Dokumentation haben einen - vor ihrer Beschreibung.

Name Dir Grös Alt Beschreibung ------------------- --- ---- --- ------------ AmigaUUCP1\_16.lha comm/uucp 1.1M 161-UUCP (mail und news) für den Amiga, 1.16 DanNews13.lha comm/uucp 15K 8 Schneller, kleiner NNTP/UUCP news unbatch

#### <span id="page-10-1"></span>**1.17 Vollständiger deutscher Index dieser CD**

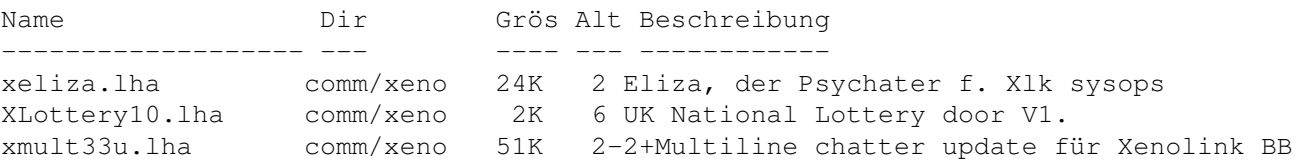